## **OPCWare Client Developer**

## **Did you know that connecting to PLC and process data in real time can be easy?**

Our OPC Client development product, **OPCWare Client Developer** is the essential suite of *OPC software components* used by hundreds of engineers and developers worldwide. You too can easily use it to leverage and connect to the *hundreds of OPC drivers* that are available off-theshelf today.

This product is suitable for:

- $\bar{y}$  System Integrators
- $\checkmark$  Machine Builders
- $\checkmark$  Automation & IT Professionals
- Consultants
- OEMs

*"Our customer no longer has downtime issues thanks to your OPC software. Data Layers will always be the first place I'll look when I have a requirement to connect software to a device or process."* - Donal, CTO, Vision Software Company, Ireland.

A world class product, Version 2.0.x is unique in its range and depth of features and functionality, offering unprecedented development speeds, as well as high performance and unlimited flexibility for your OPC client applications.

Whether you're an *engineer* using Excel to report and analyze process data, a web *developer* producing web pages with ASP, or a *programmer* using Visual Basic to integrate front office or HMI applications, the results are the same:- when you use this toolkit, you will find out that it seamlessly works for you.

*"I do think that your software is the quickest, easiest, and most flexible of the ones that I have looked at. Also the support that I have received thus far on just evaluating your product has been great."* - Scott, Systems Engineer, Machine Builder/OEM, USA.

Supported development environments include: Visual Basic, Visual C++, C# (C Sharp), VB.NET, Delphi, WScript, VBScript, JavaScript, ASP, ASP.NET, LabVIEW, MS Office (Excel, Access, etc.), and other VBA-enabled and ActiveX containers.

**OPCWare Client Developer** comes in a range of licenses to suit every application. Available editions are: Free, Lite, Standard, Professional and Enterprise.

With OPCWare Client Developer, PLC and process connections really are as easy as 1, 2, 3. Just follow these three simple steps and you can make OPC work for you:

- 1. Download and install the software (or use the CD provided by your OEM/reseller).
- 2. Choose your development environment, and using the included examples, quickly find out how to harness the power and flexibility of OPCWare Client Developer to overcome all your OPC Data Access client programming challenges to connect to all your OPC servers.
- 3. Choose the OPCWare Client Developer edition that suits your current applications best and place your order on http://www.opcware.com/Order.html.

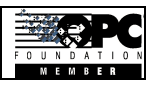